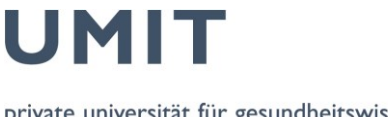

private universität für gesundheitswissenschaften, medizinische informatik und technik

the health & life sciences university

## **Kriterienkatalog zur Vorauswahl der Bewerber/innen im Rahmen eines abgekürzten Berufungsverfahrens an der UMIT**

Dieser Kriterienkatalog enthält jene inhaltlichen Mindestkategorien, die es im Rahmen einer Bewerbung für eine an der UMIT ausgeschriebenen Universitätsprofessur, die im abgekürzten Verfahren besetzt wird, seitens des/der Bewerbers/Bewerberin zu bearbeiten bzw. nachzuweisen gilt. Er dient weiters der Rektorin/dem Rektor eine Vorauswahl zu treffen.

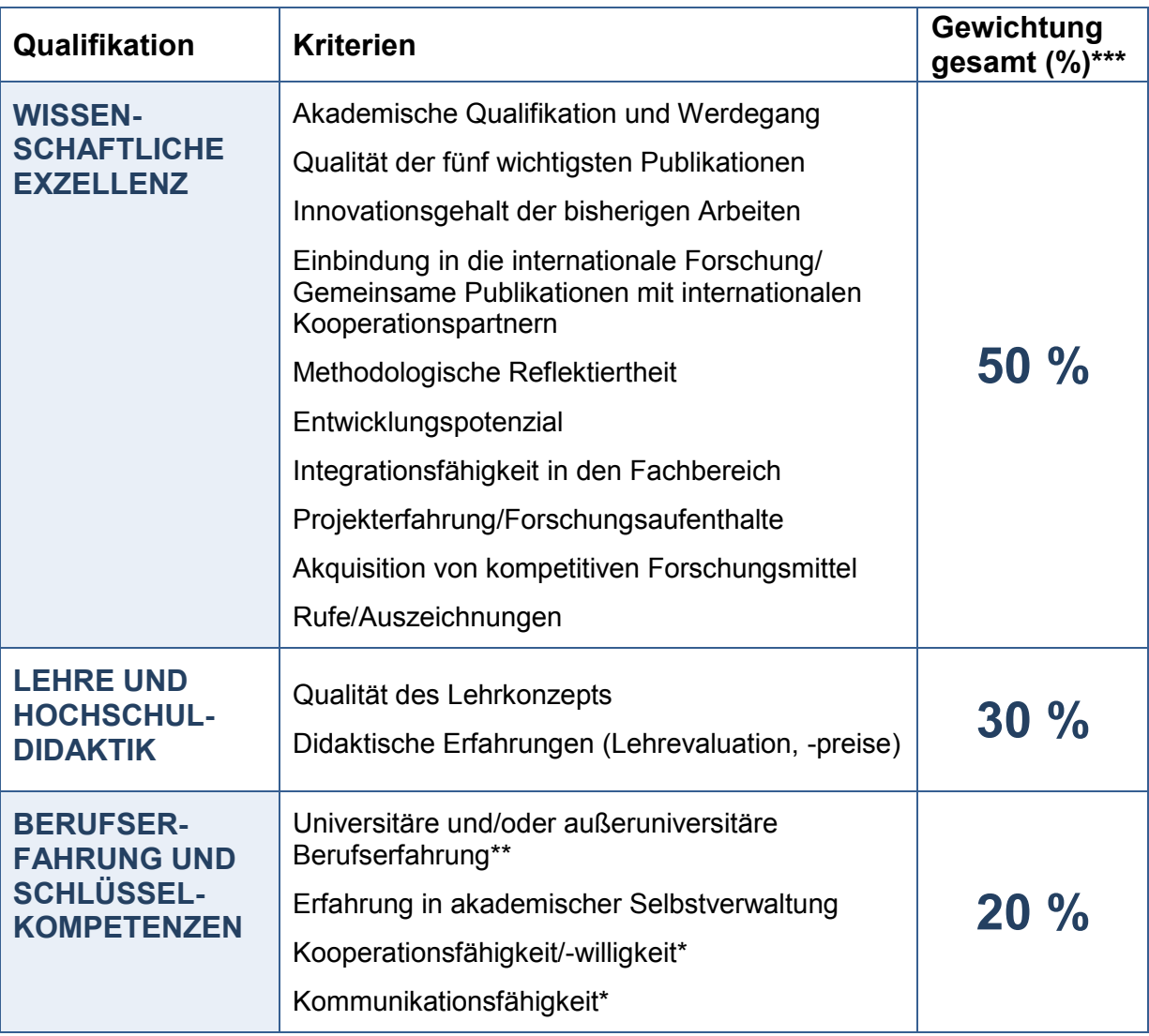

## *Anmerkung:*

Mit **\*** sind Kriterien markiert, die nur auf Basis eines direkten Kontakts mit der Bewerberin/dem Bewerber (z.B. im Rahmen der Berufungsverhandlung) zu bewerten sind.

**\*\*** z.B. nebenberufliche Tätigkeiten als Gutachter/in, Beratungstätigkeit oder andere wissenschaftlichen Tätigkeiten.

**\*\*\*** Im begründeten Anlassfall kann vorgeschlagene Gewichtung seitens des Rektorates der UMIT auf Basis des verabschiedeten Berufungsprofils angepasst werden.

Verfasser: Lusser; Kriterium 08: Forschung, Internationalisierung (08.09c1 Kriterienkatalog – abgekürzte Verfahren); Freigegeben am: 05.02.2015 (Rektorat); Revisionsstand: 01 Seite 1 von 1